## **Grille d'évaluation qualitative PPMS AI**

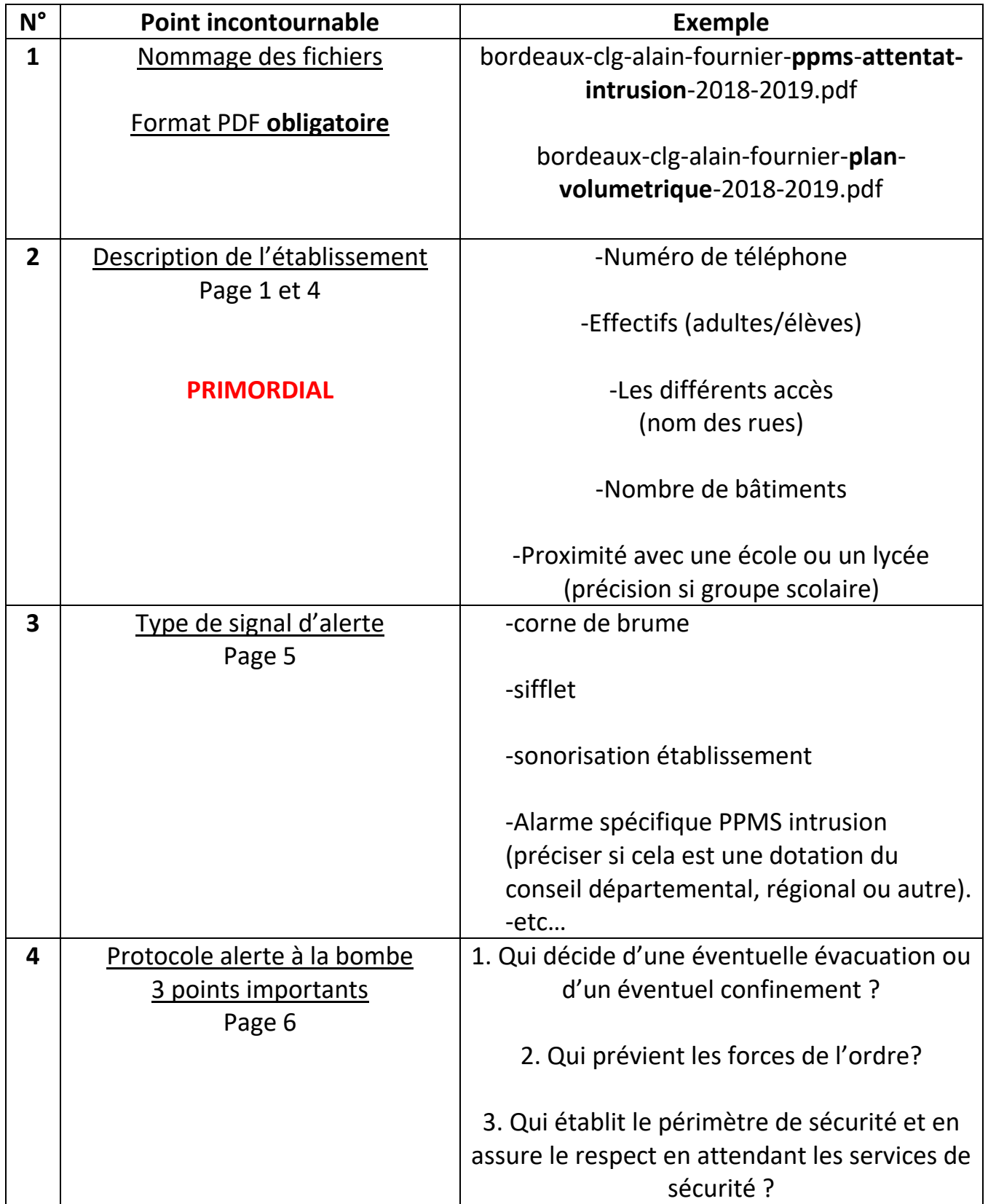

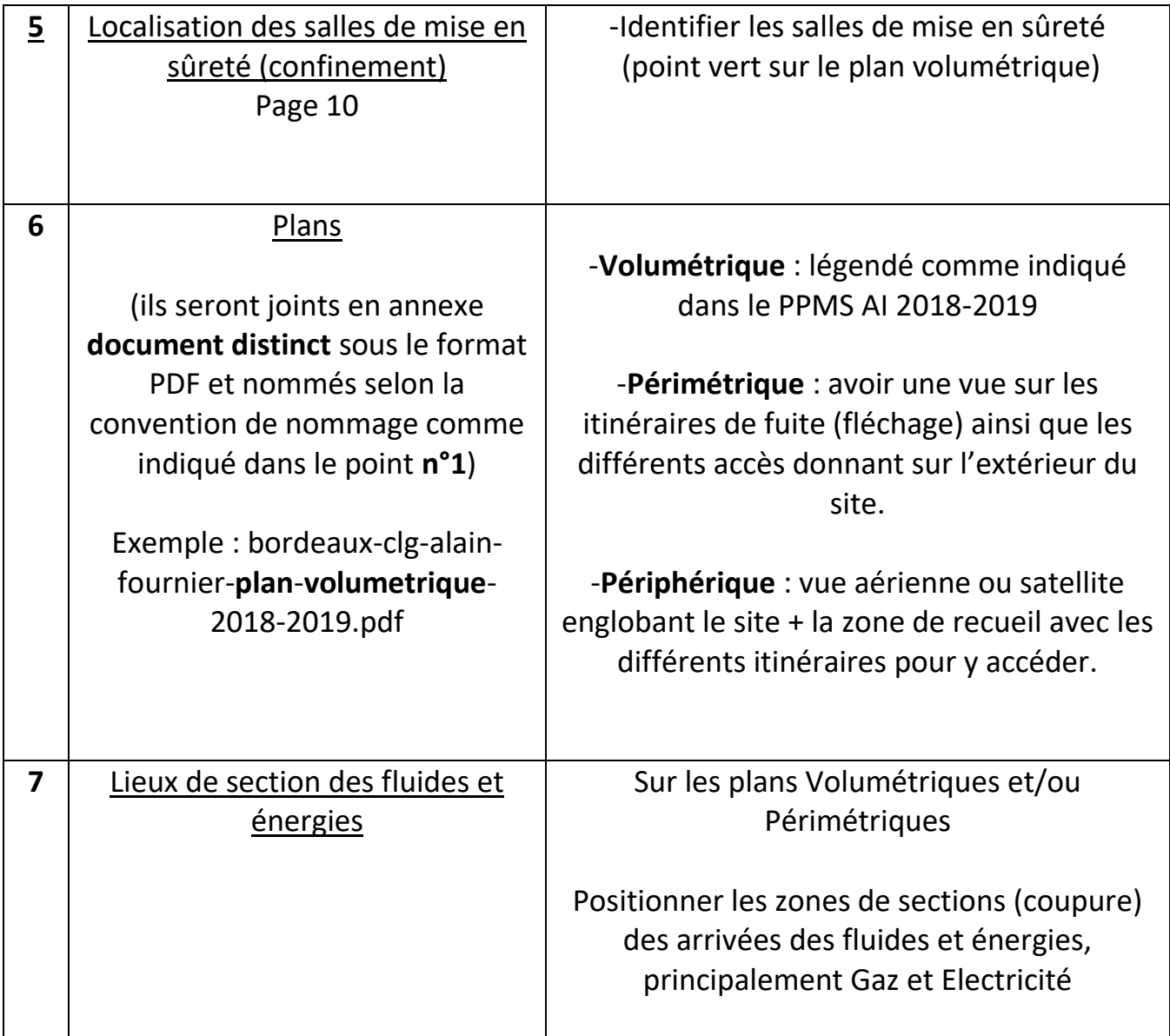